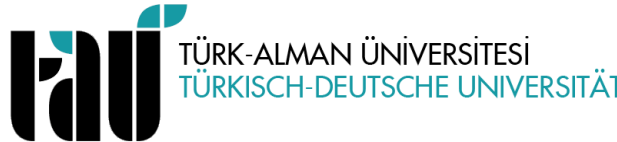

# **ÜNİVERSİTE SEÇMELİ DERSİ DERS BİLGİ FORMU**

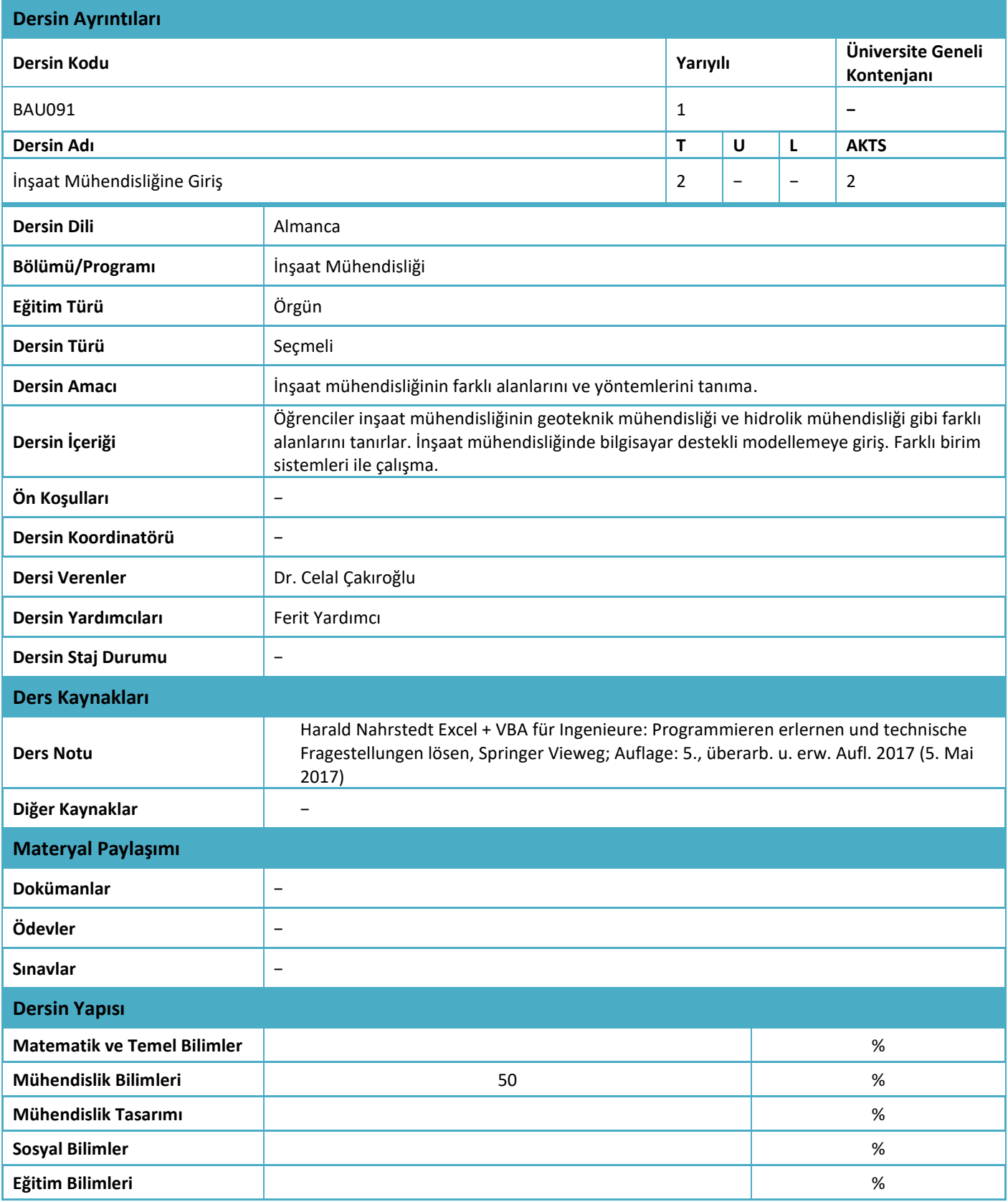

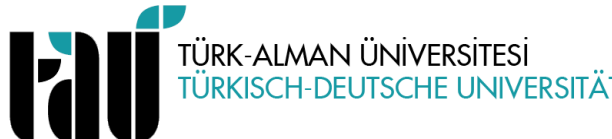

# **ÜNİVERSİTE SEÇMELİ DERSİ DERS BİLGİ FORMU**

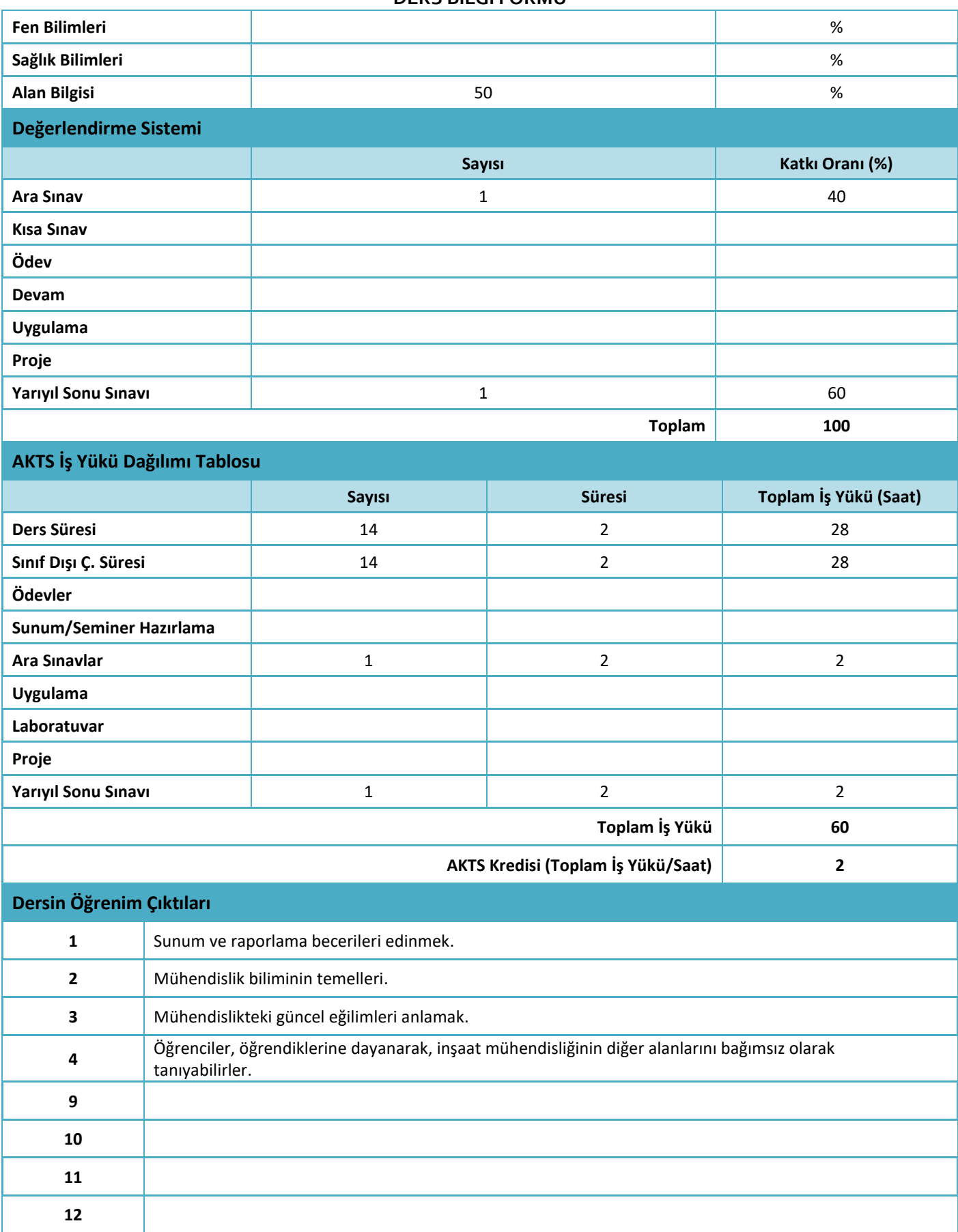

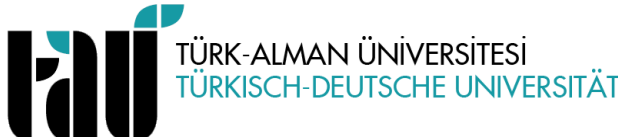

# **ÜNİVERSİTE SEÇMELİ DERSİ DERS BİLGİ FORMU**

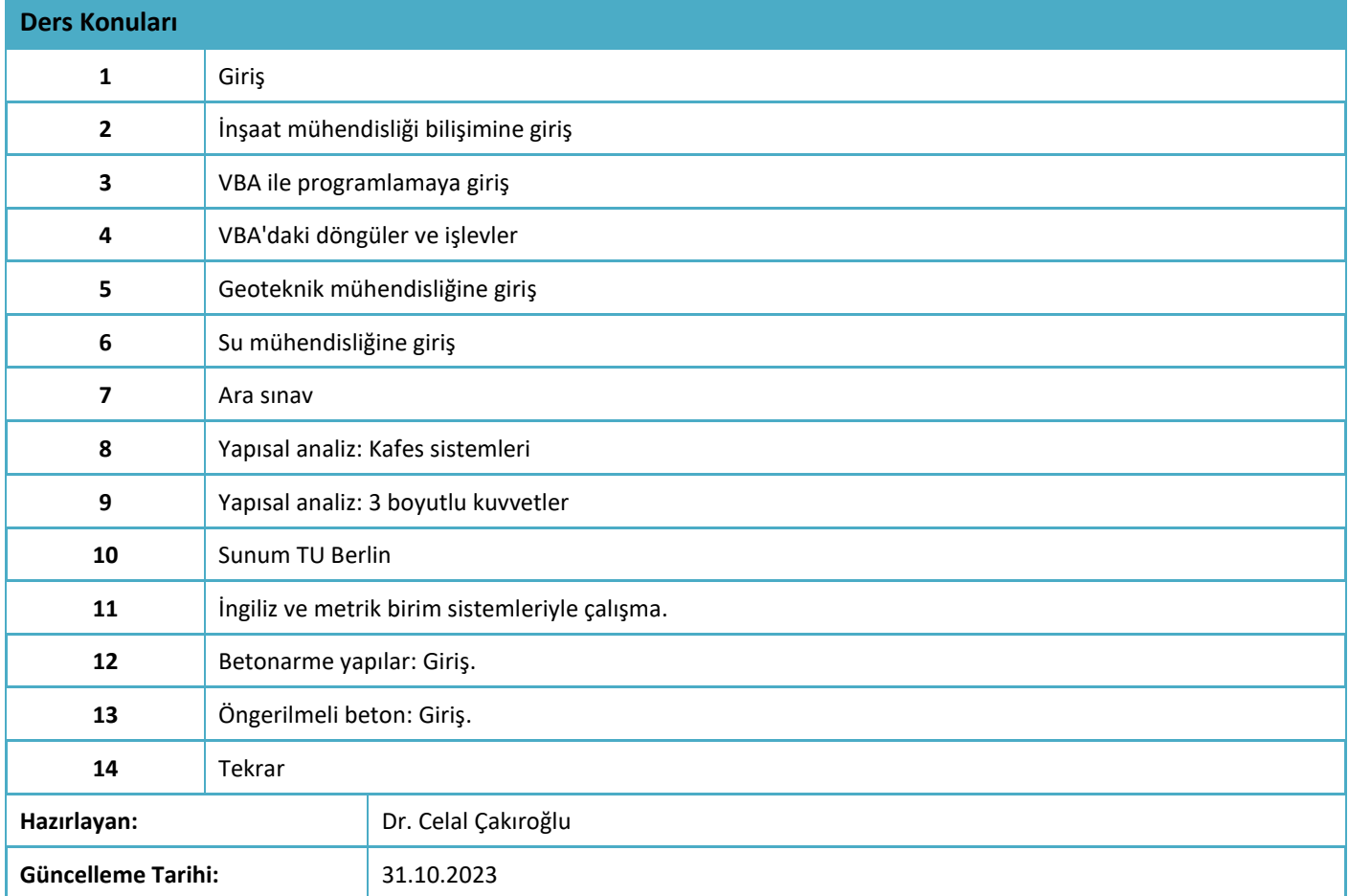

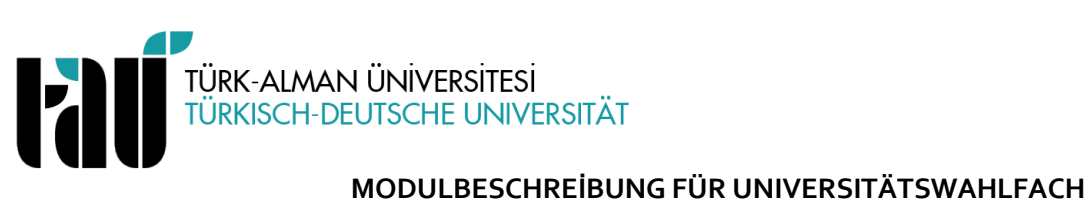

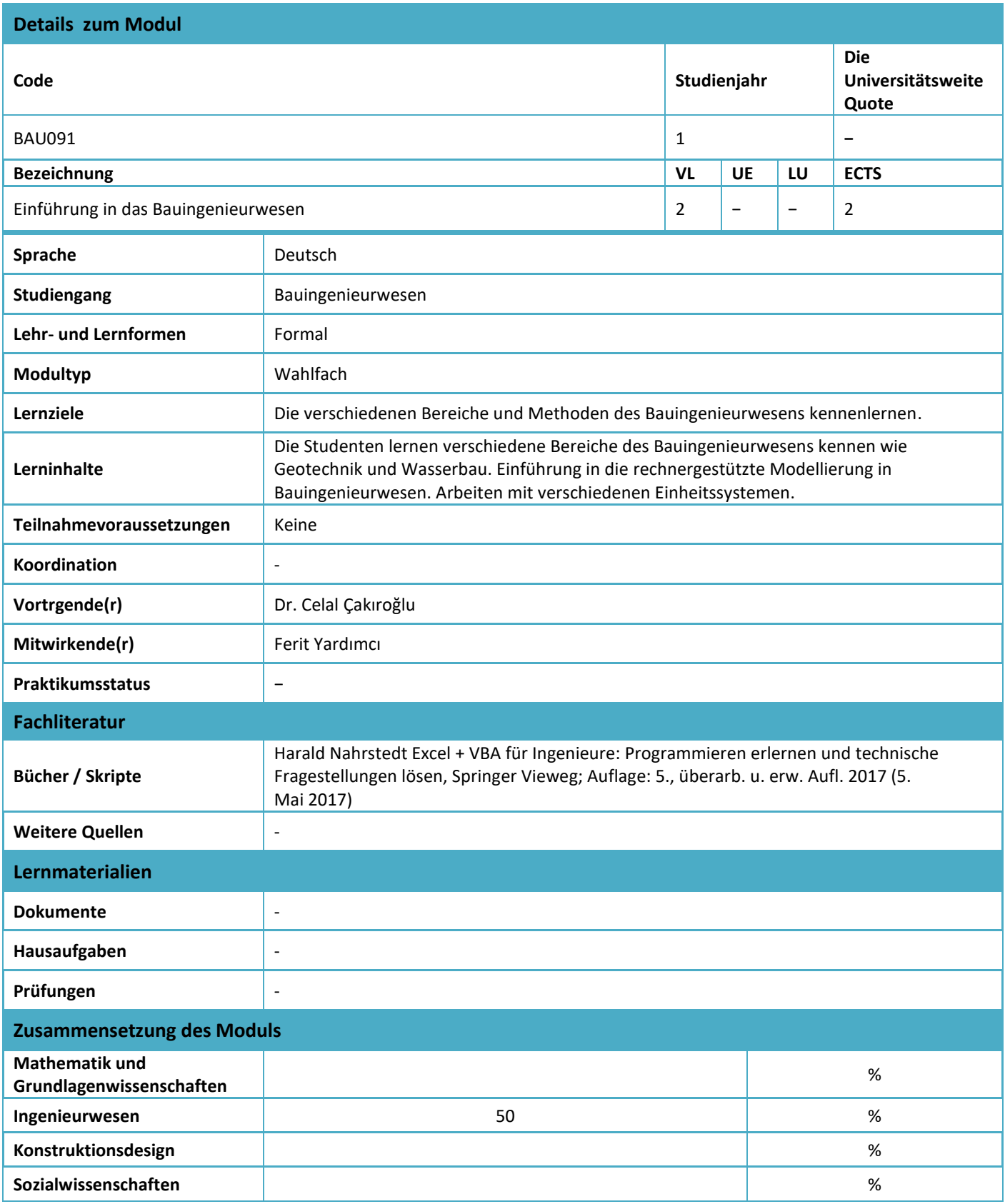

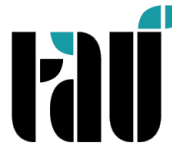

# **MODULBESCHREİBUNG FÜR UNIVERSITÄTSWAHLFACH**

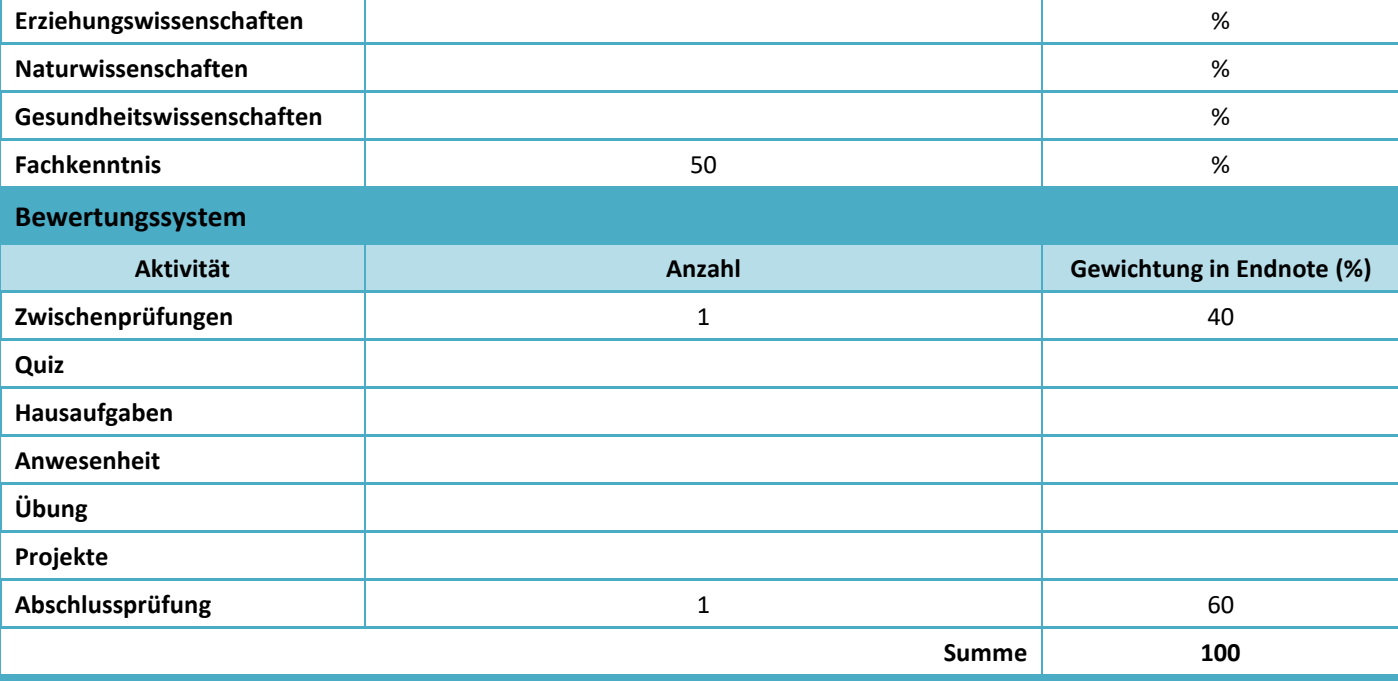

# **ECTS Leistungspunkte und Arbeitsaufwand**

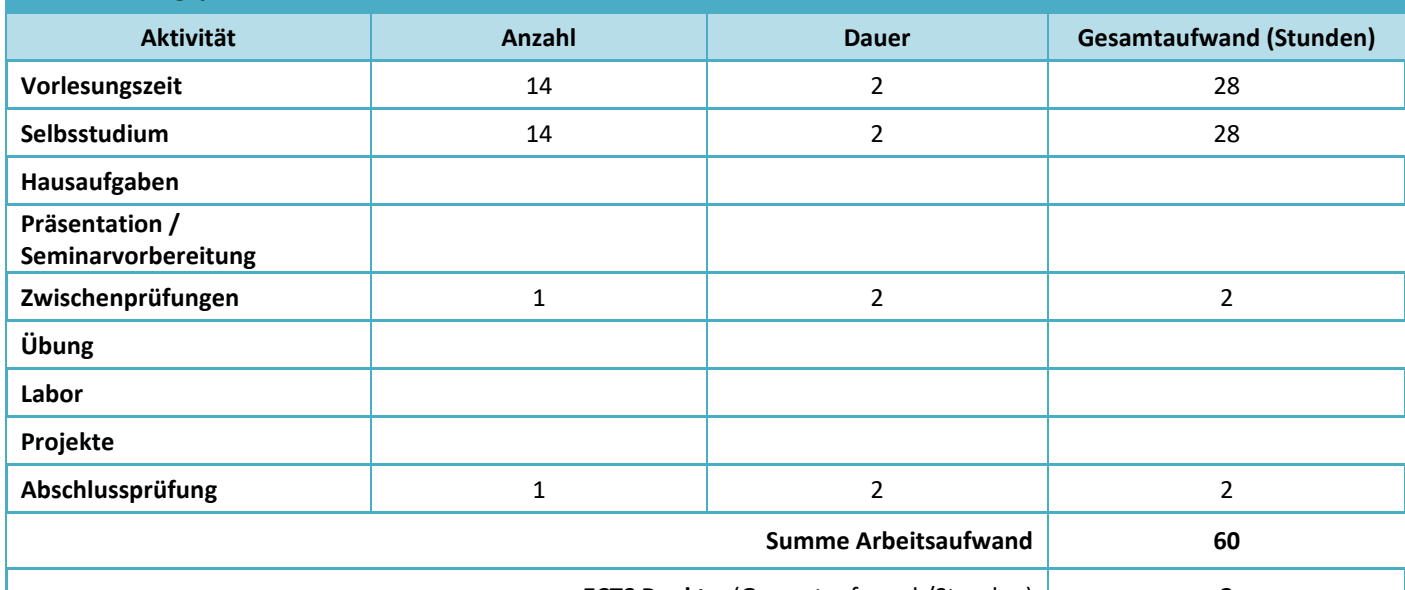

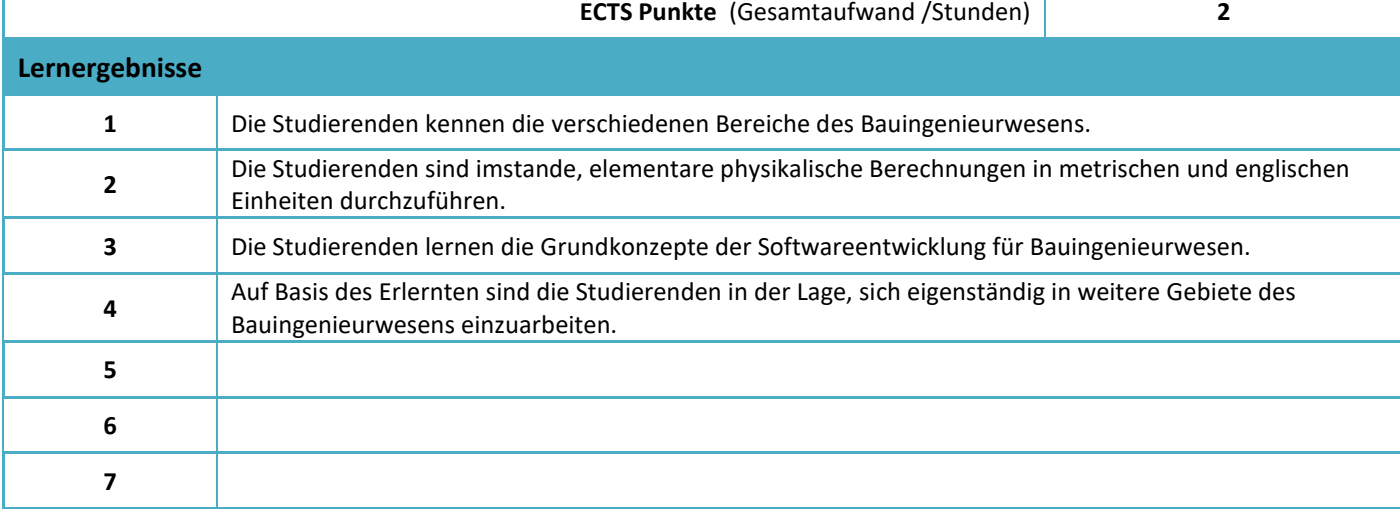

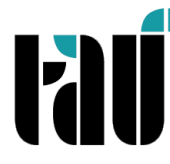

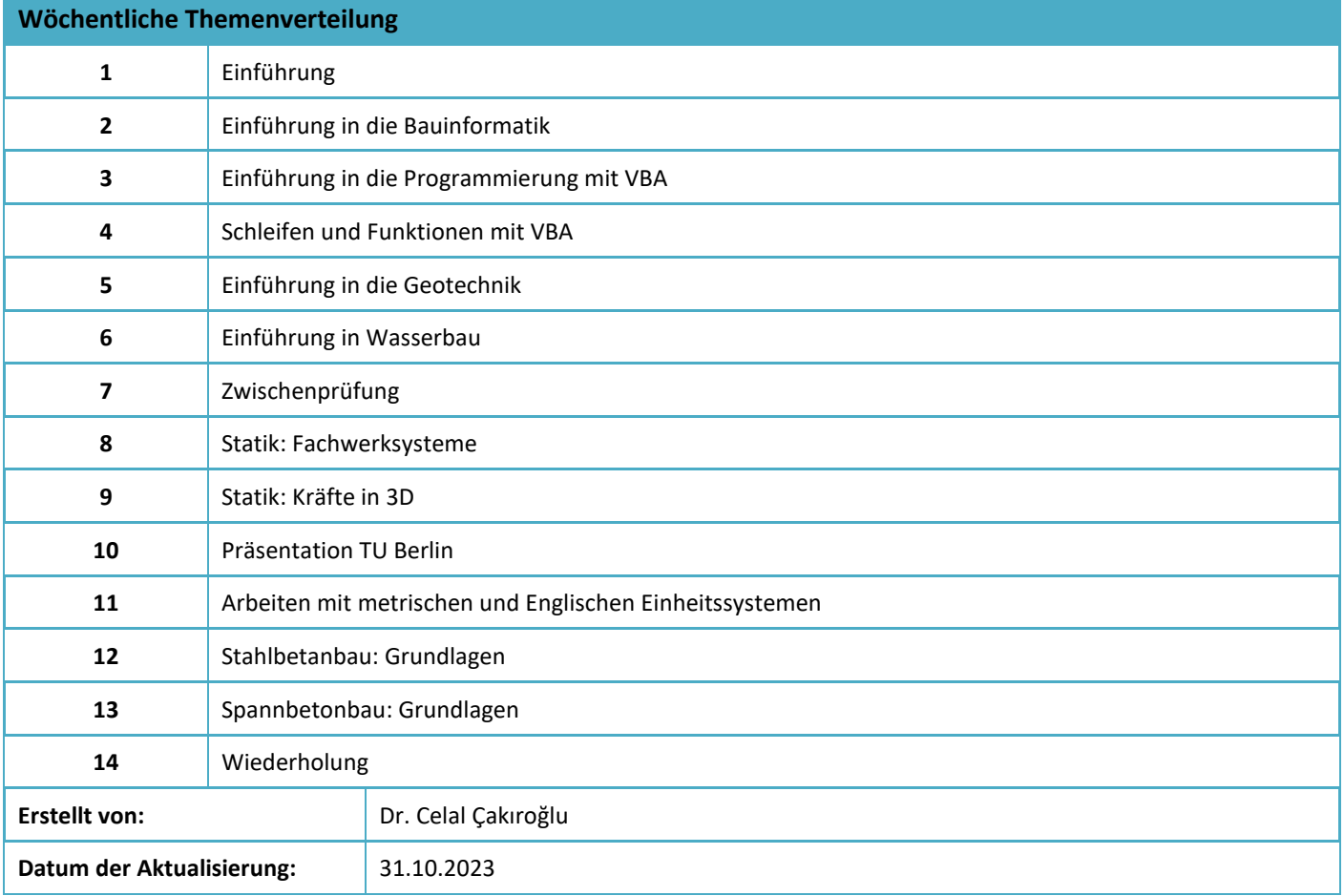

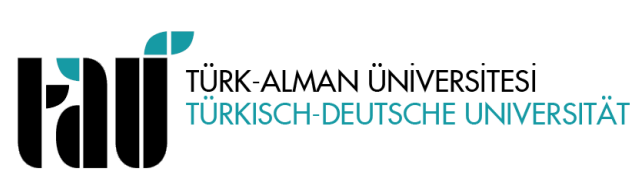

### **LECTURE INFORMATION FORM OF THE UNIVERSITY ELECTIVE COURSE**

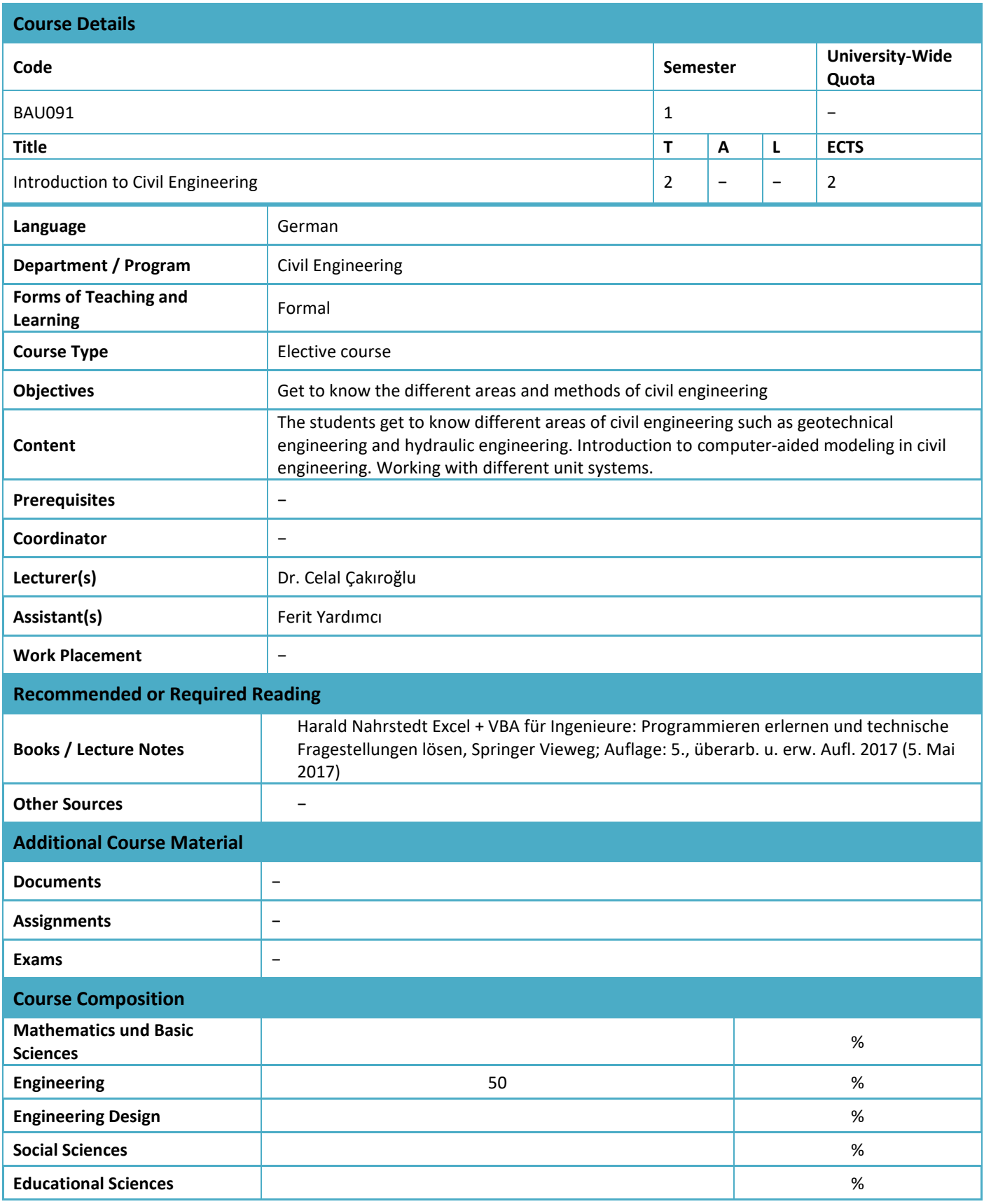

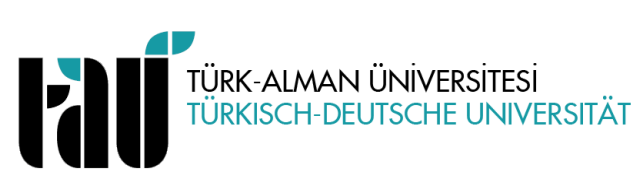

# **LECTURE INFORMATION FORM OF THE UNIVERSITY ELECTIVE COURSE**

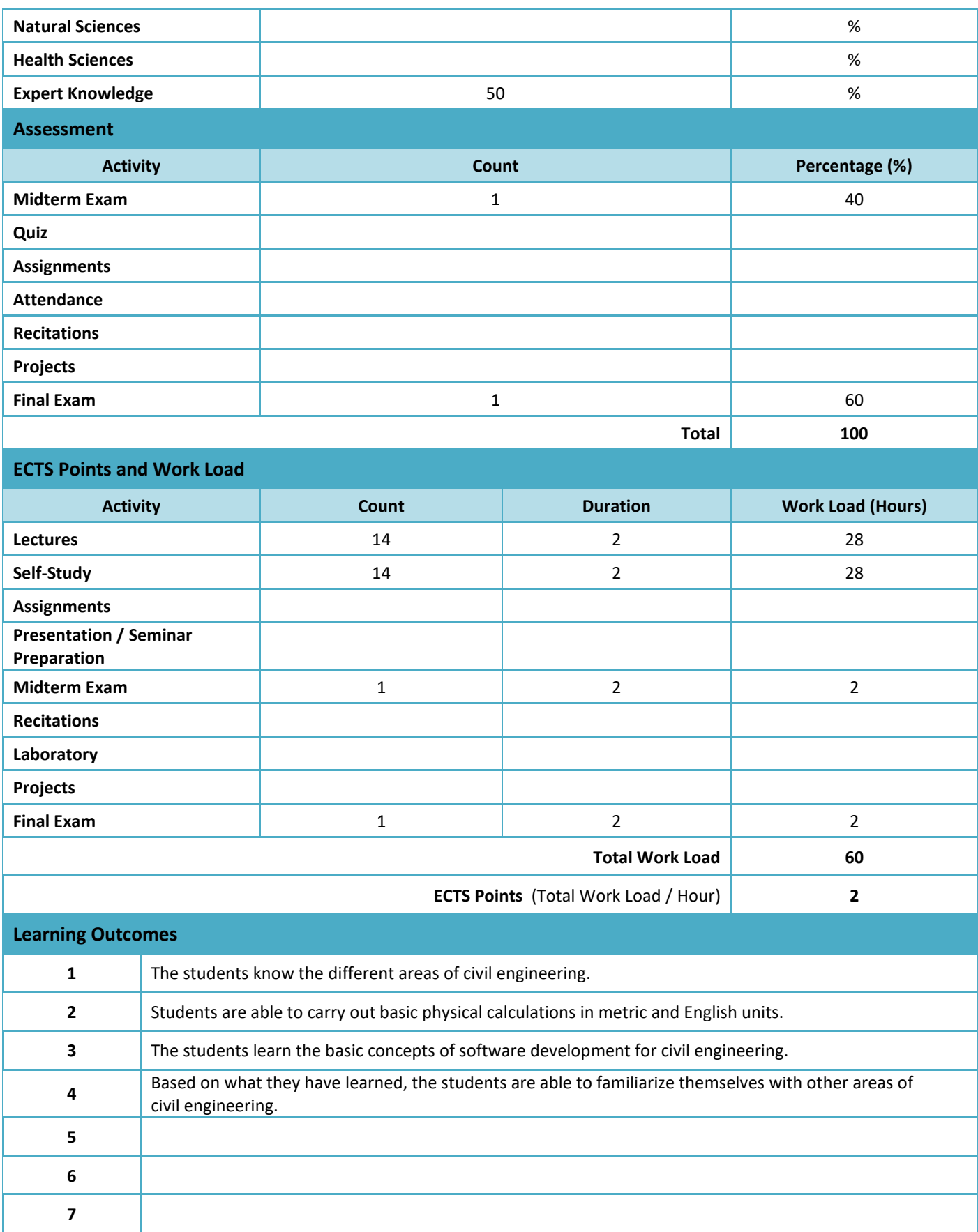

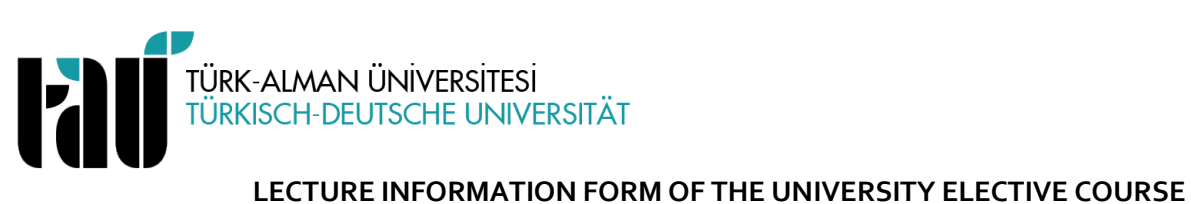

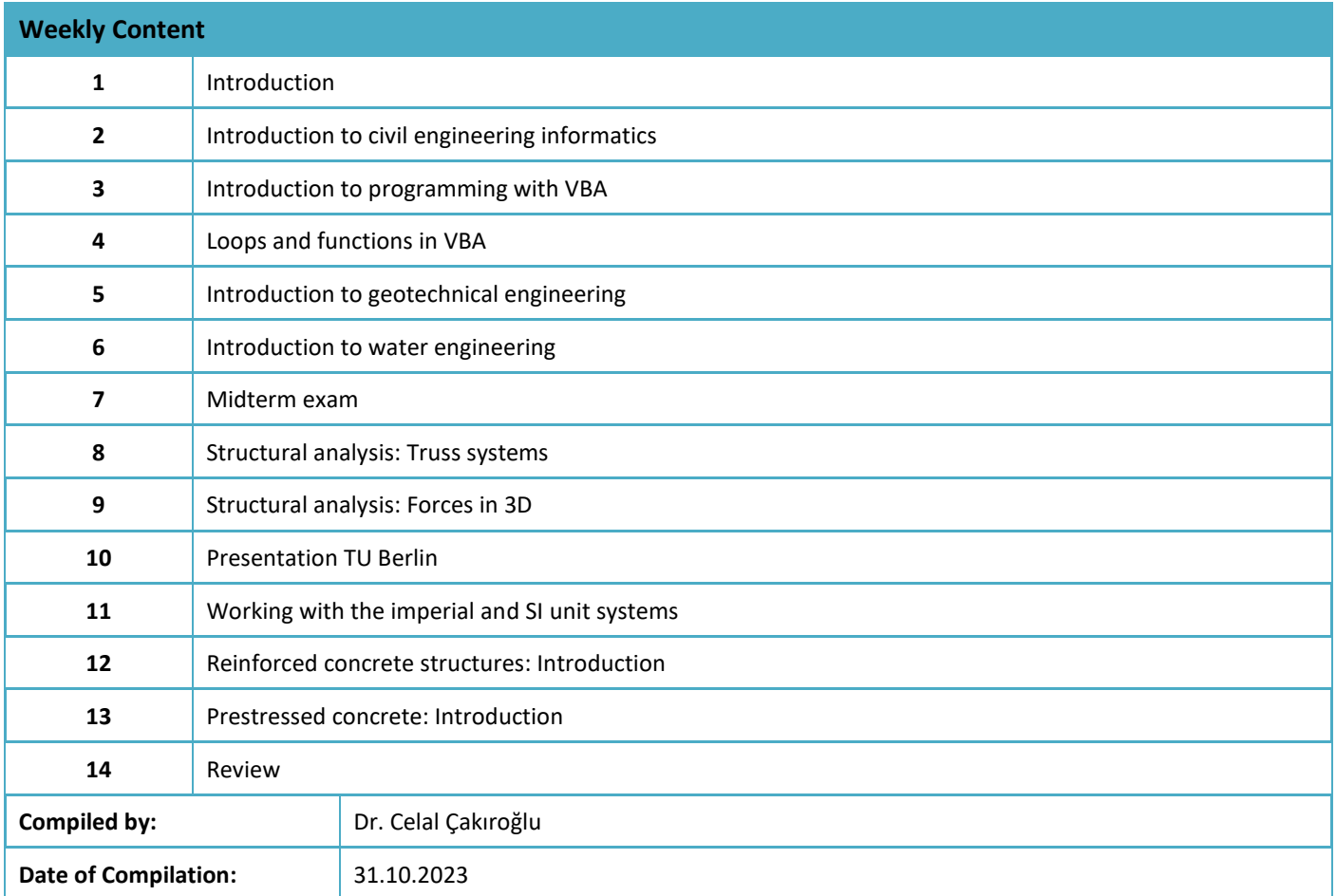